# **Flextrack SUT Protocol**

### Index

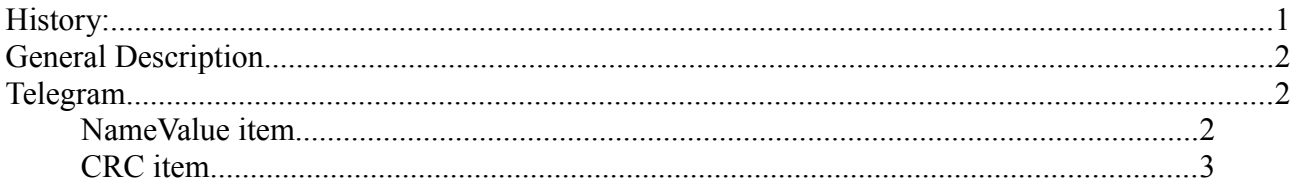

## **History:**

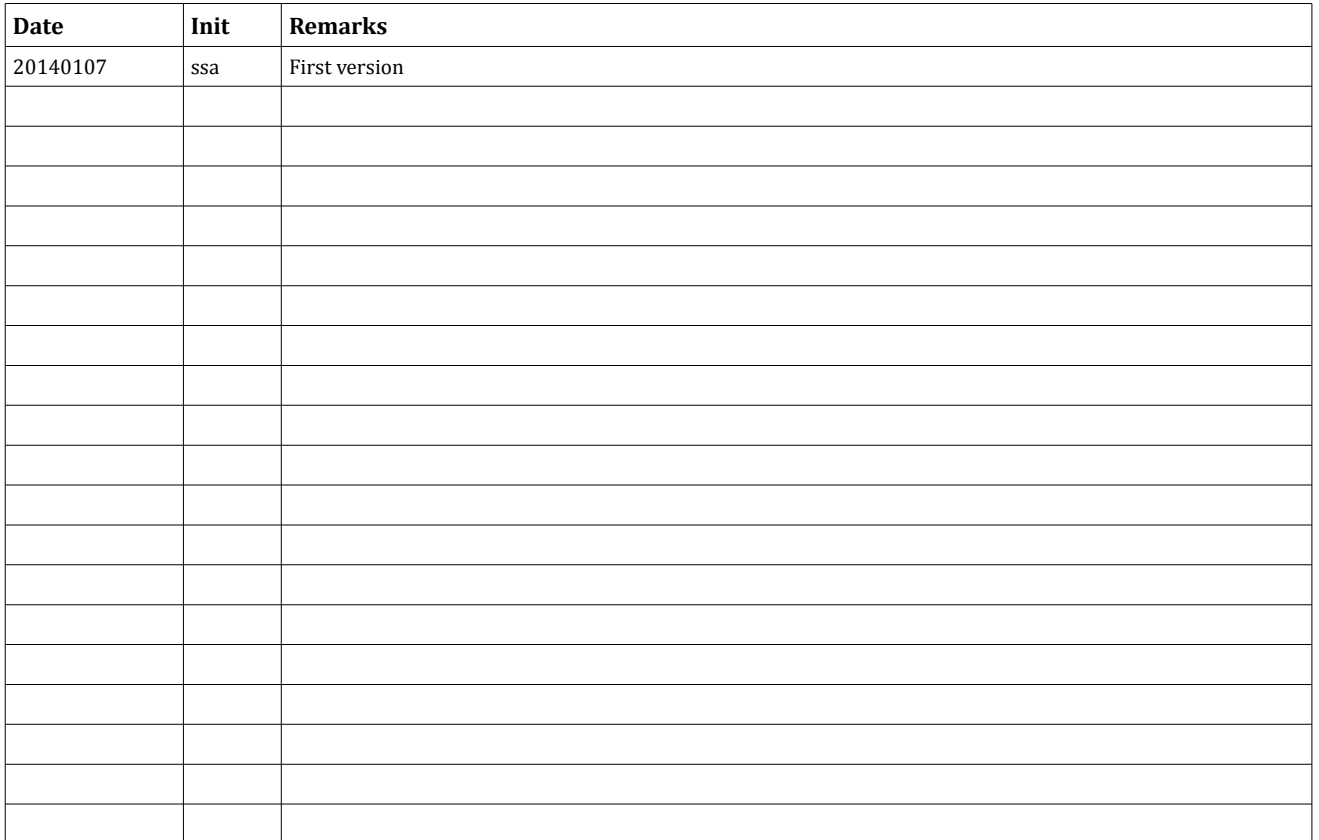

## **Flextrack SUT Protocol**

### **General Description**

This document describes the SUT Protocol

The protocol can be used between a Lommy device and a Server, to exchange data and commands. SUT is a pure text protocol.

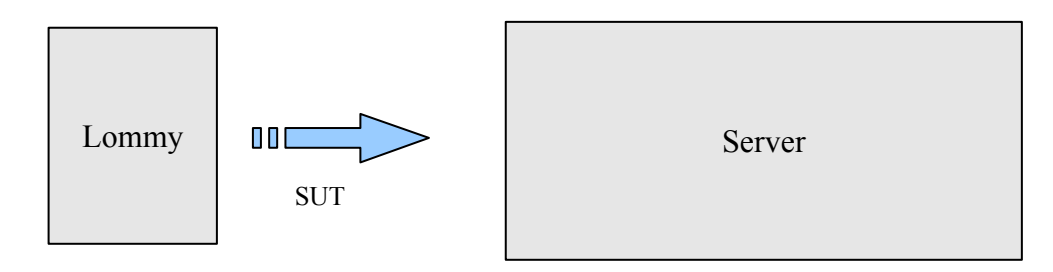

### **Telegram**

Any telegram consist of one or more comma-separated Name/Value item(s).

```
ex1: ACK[-1],TIME[20140107124721]
```

```
ex2: ID[1315000100], TNO[-2], SM[200000], GSM[2, \{238, 2, 7D7A, 0036, 84\}{238,20,1AA6,1772,18},{238,1,120B,011A,12},{238,2,7D7B,0036,10},
{238,1,019D,011A,10},{238,20,1AA5,1772,9},{238,20,5D8A,1772,8},
{238,20,6BDF,1773,7},{238,20,5D89,1772,7},{238,20,1D0A,1773,7},
{238,1,1309,011A,7}],CAP[3243,3158,3158],TON[42],TEMP[26]*CRC[2799]
```
### **NameValue item**

Format: NAME[Value]

Name: Use uppercase characters A-Z. The - sign are also allowed, ex: VPORT-STATUS

Value: Can be a single entry, a comma-separated list of entries, records or a mix of these. The signs { and } are used to mark "records".

#### **Examples:**

```
ACK[-23]
CAP[3243,3173,3171]
GSM[2,{238,2,7D7A,0036,84},{238,20,1AA6,1772,18},{238,1,120B,011A,12}]
```
### **Flextrack SUT Protocol**

### **CRC item**

If the CRC item is included in the packet, it must always be the last item and preceeded by a \* delimiter sign.

ex: ID[1234567890],TNO[-2],TIME[20140107124721]\*CRC[753F]

#### **CRC calculation:**

```
U16 poly = 0x1021U16 seed = 0x0000 
(seed can be changed by the server. See description of the specific application)
All characters up to, but excluding, the "*" delimiter must be included in the
crc calculation. The CRC[xxxx] must be the last entry in the telegram.
Example: (blue is included in crc calculation)
ID[1315000100],TNO[-2],SM[200000],GSM[2,{238,2,7D7A,0036,84},
{238,20,1AA6,1772,18},{238,1,120B,011A,12},{238,2,7D7B,0036,10},
{238,1,019D,011A,10},{238,20,1AA5,1772,9},{238,20,5D8A,1772,8},
{238,20,6BDF,1773,7},{238,20,5D89,1772,7},{238,20,1D0A,1773,7},
{238,1,1309,011A,7}],CAP[3243,3158,3158],TON[42],TEMP[26]*CRC[2799]
CRC code example for C#:<br>//*************************
                            //***************************************************
public static UInt16 Calc(string s)
{
     UInt16 crc = Seed;
    char[] ca = s. ToCharArray();
    for (int i = 0; i < s. Length; i++) {
         crc = CRC16.CalcByte((byte)ca[i], crc);
     }
     return crc;
}
//******************************************************
private static UInt16 CalcByte(byte Val, UInt16 crc)
{
    crc \uparrow = (UInt16)(Val \lt\lt 8);
    for (int i = 0; i < 8; i++)
    \left\{ \right. if ((crc & 0x8000) > 0)
         {
           crc <<= 1;
           crc ^{\wedge}= POLY;
         }
         else
         {
            crc <<= 1;
         }
     }
     return crc;
}
```